## Wie finde ich den Link zur Bewertung bei Jameda

Bei Jameda finden Sie bei jeder Rezension unten rechts einen "Problem melden"-Button.

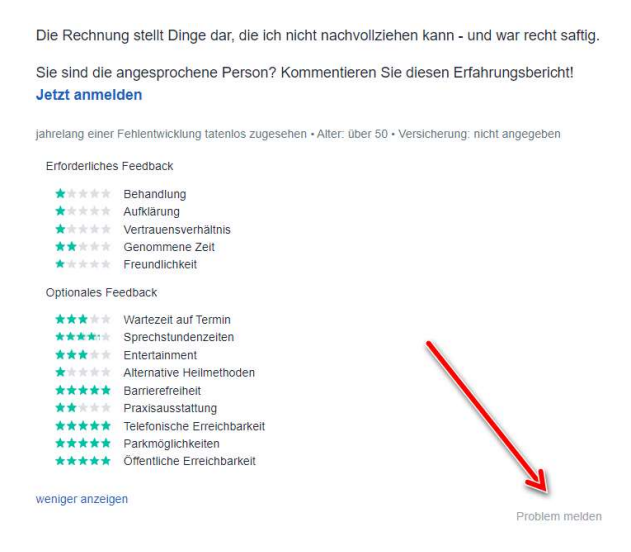

Bei einem Klick auf diesen Button öffnet sich die Meldeseite von Jameda. Kopieren Sie den Link aus der Adresszeile des Browsers.

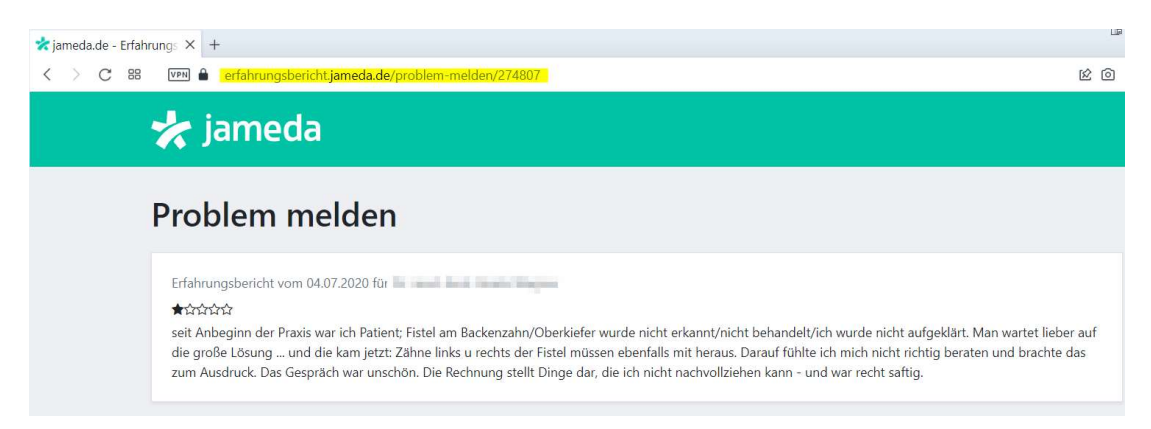

Diesen Link übersenden Sie bitte an uns.